## **AUTOMATE ALL YOUR DATA ENTRY WORK IN ERP WITH ROBOTS**

**MOBILEERP LAUNCHES RPA - ROBOTIC PROCESS AUTOMATION BASED ERP ADD-ON**

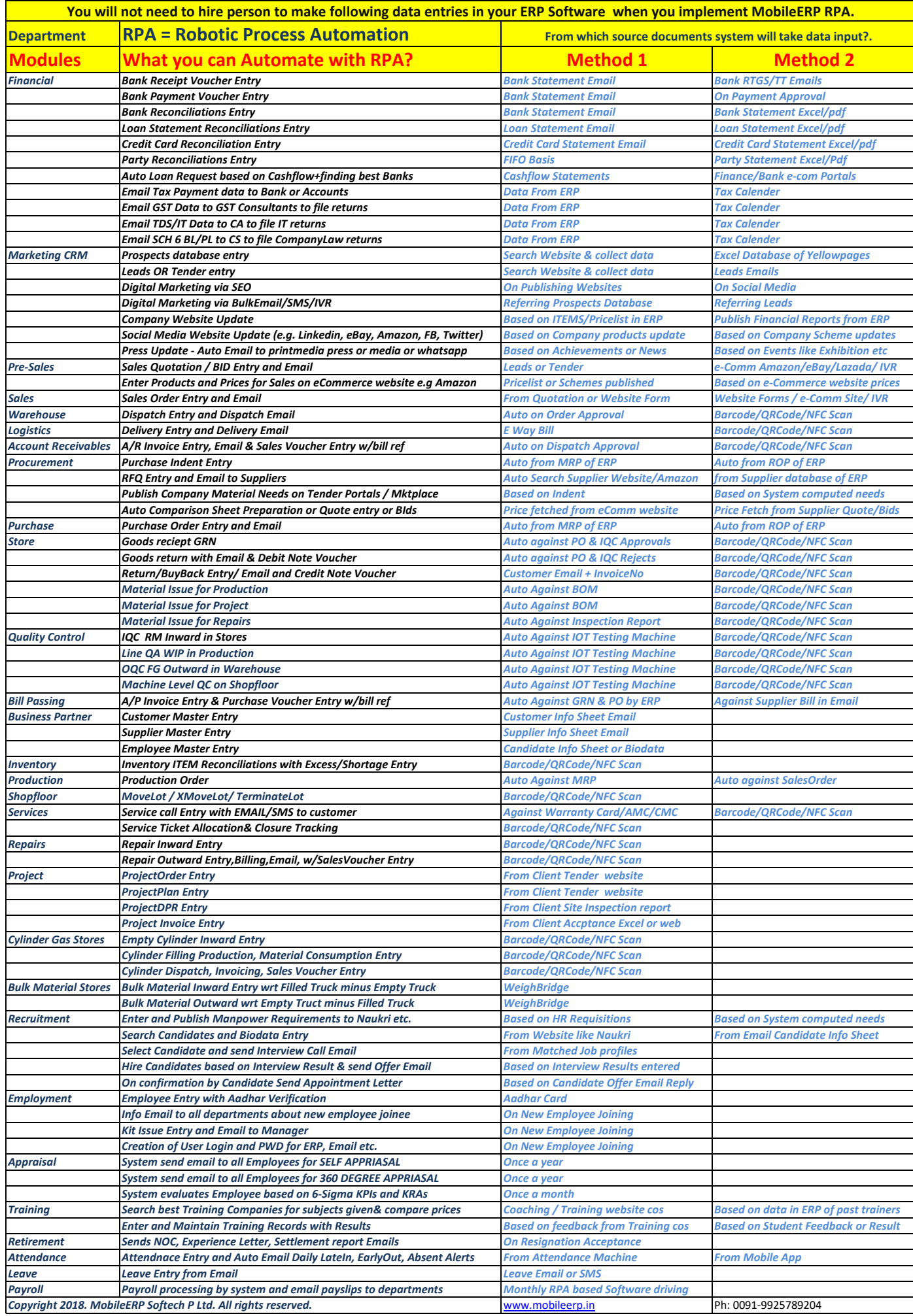

 $\overline{\phantom{a}}$